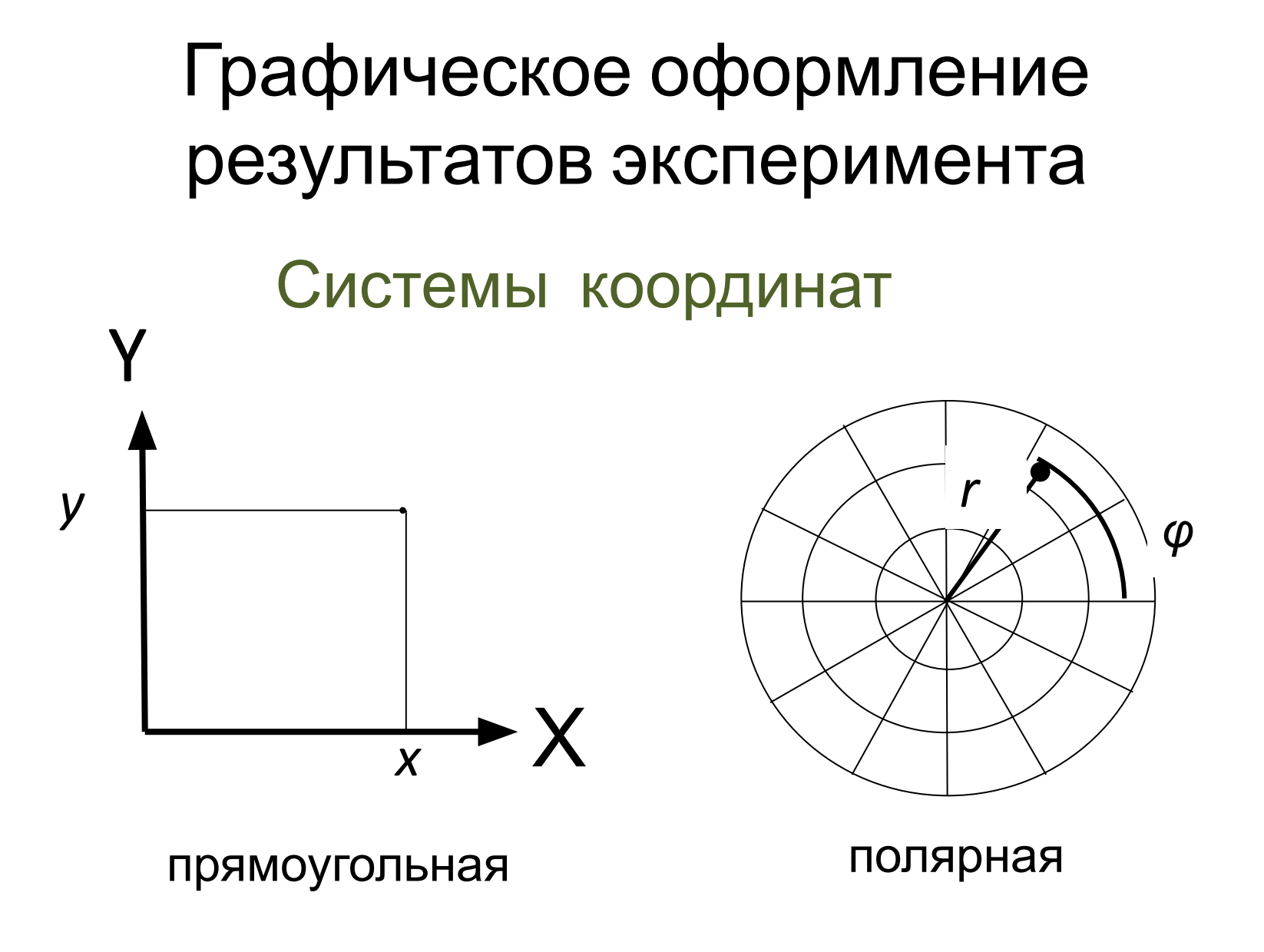

### **Построение графика в прямоугольной системе координат**

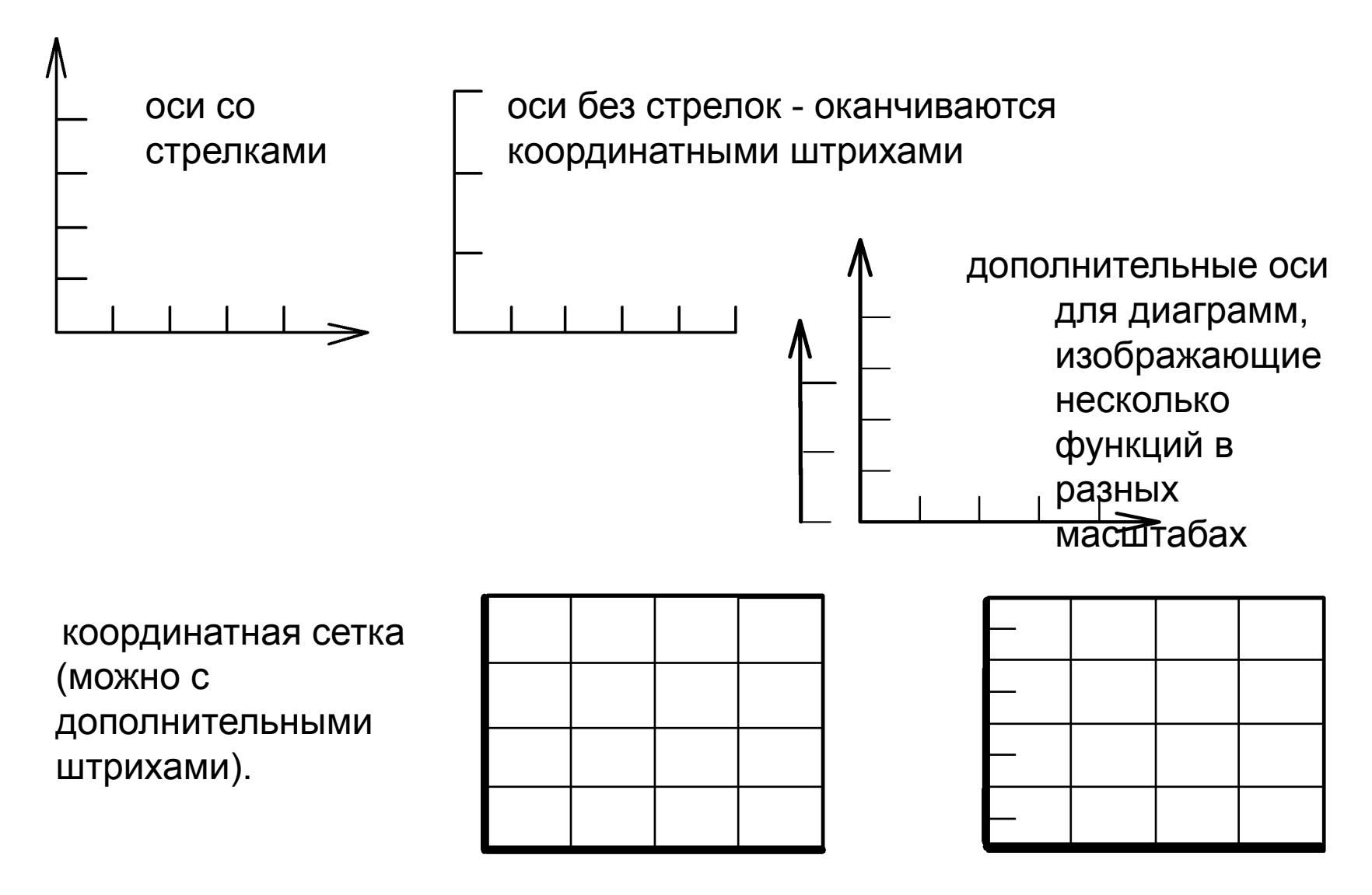

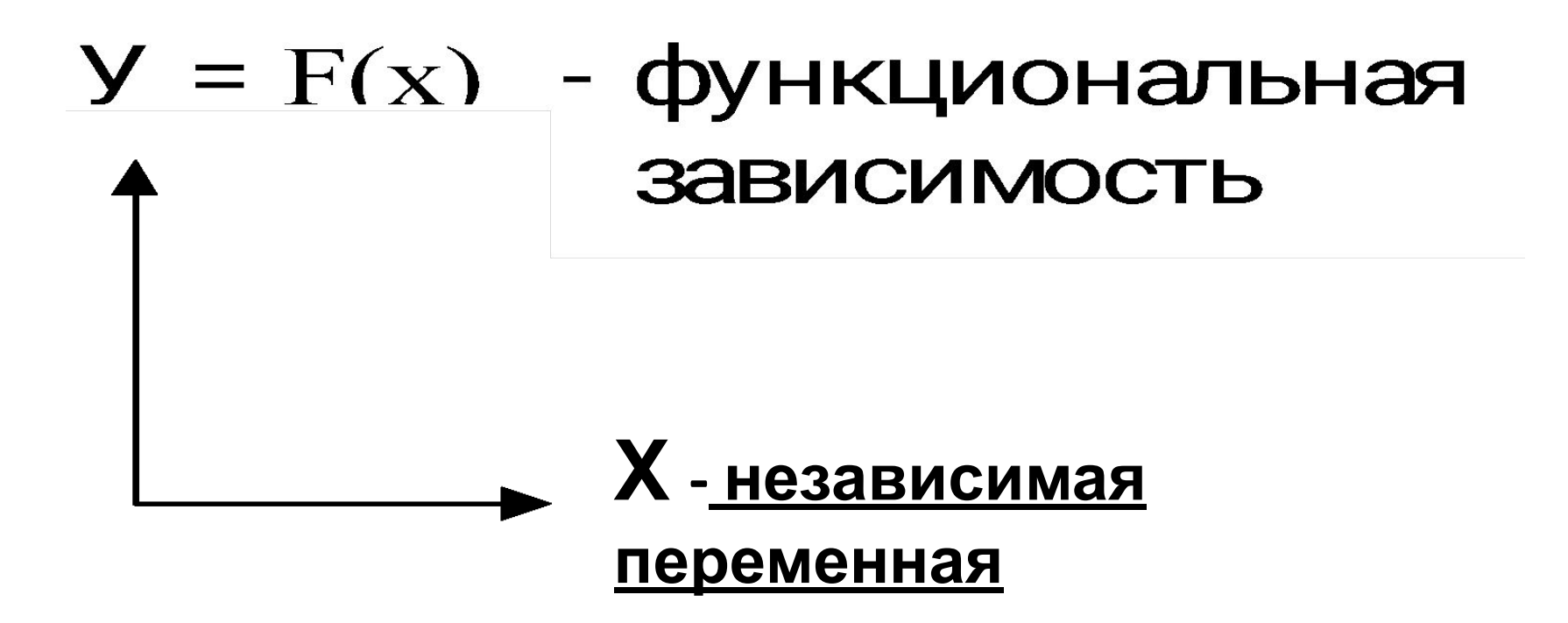

- График должен быть ярким и контрастным (но не грязным).
- Все надписи достаточно крупными ( 4-5 мм), легко читаться – выполнены чертежным шрифтом (печатными буквами).

• Весь график, в том числе и подписи, должен быть выполнен **карандашом**.

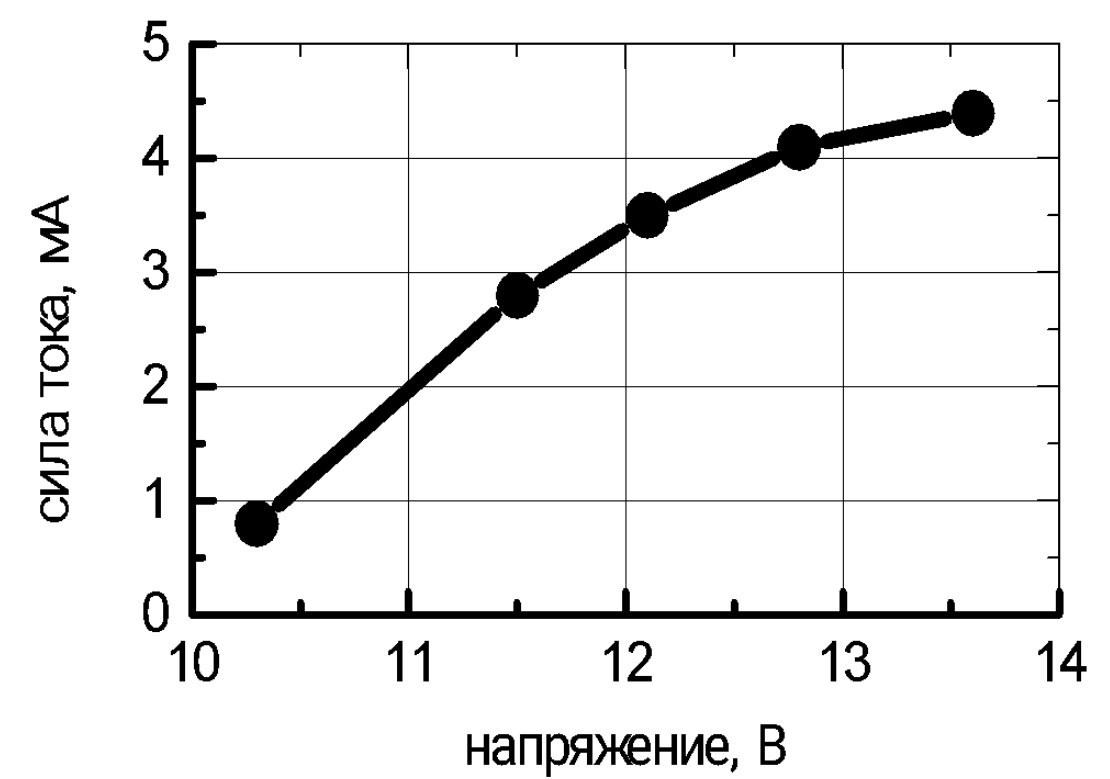

• Толщина линий:

 если толщина **оси - S** (0,3 - 0,5 мм), **координатная сетка и штрихи - S/2 -S/3**, **кривая функциональной зависимости – 2S**. **Экспериментальные точки - 4S.**

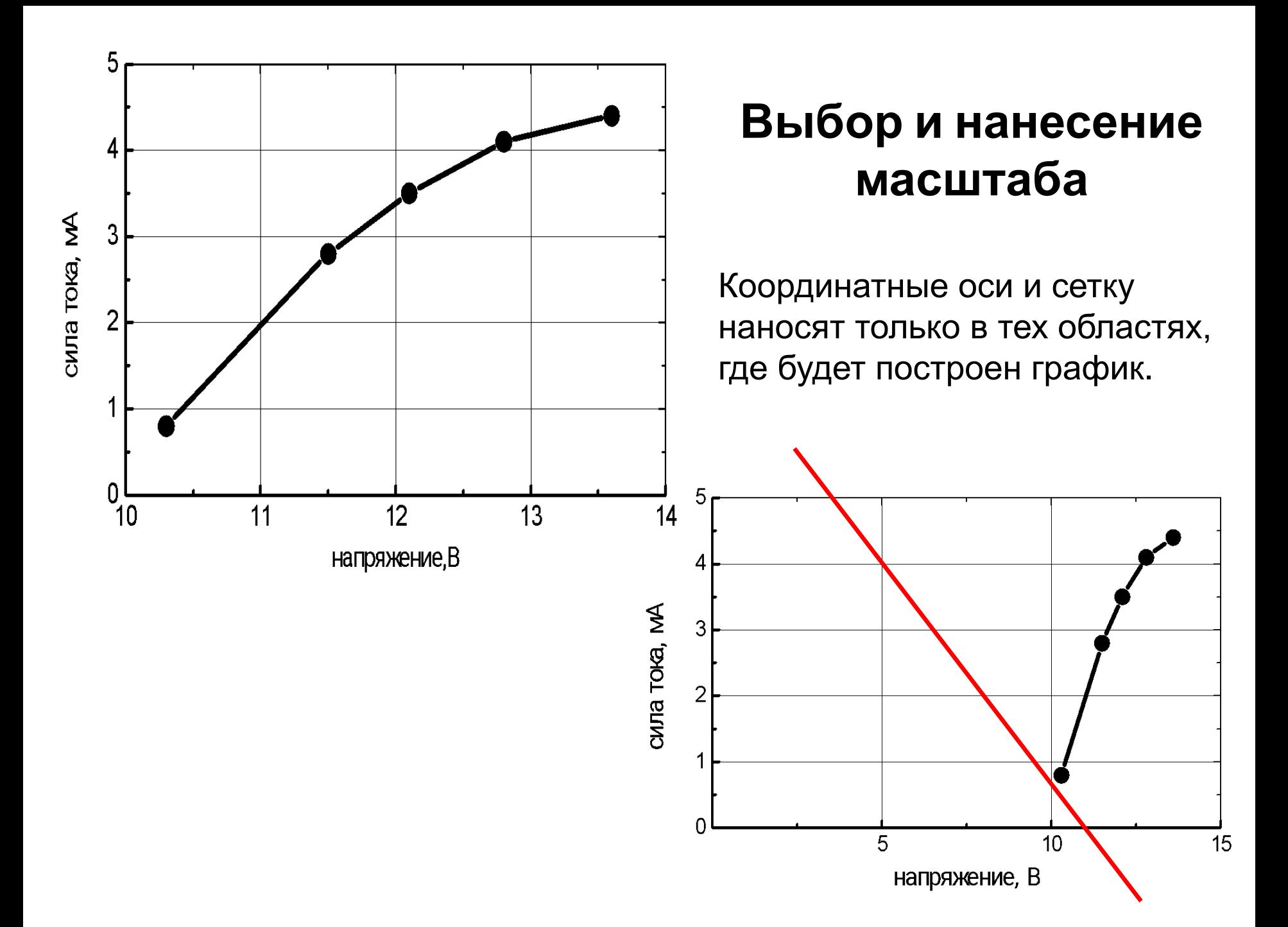

## **Выбор и нанесение масштаба**

Если на графике есть положительные и отрицательные значения, ось обязательно проходит через «0».

При переходе через «0» масштаб можно поменять.

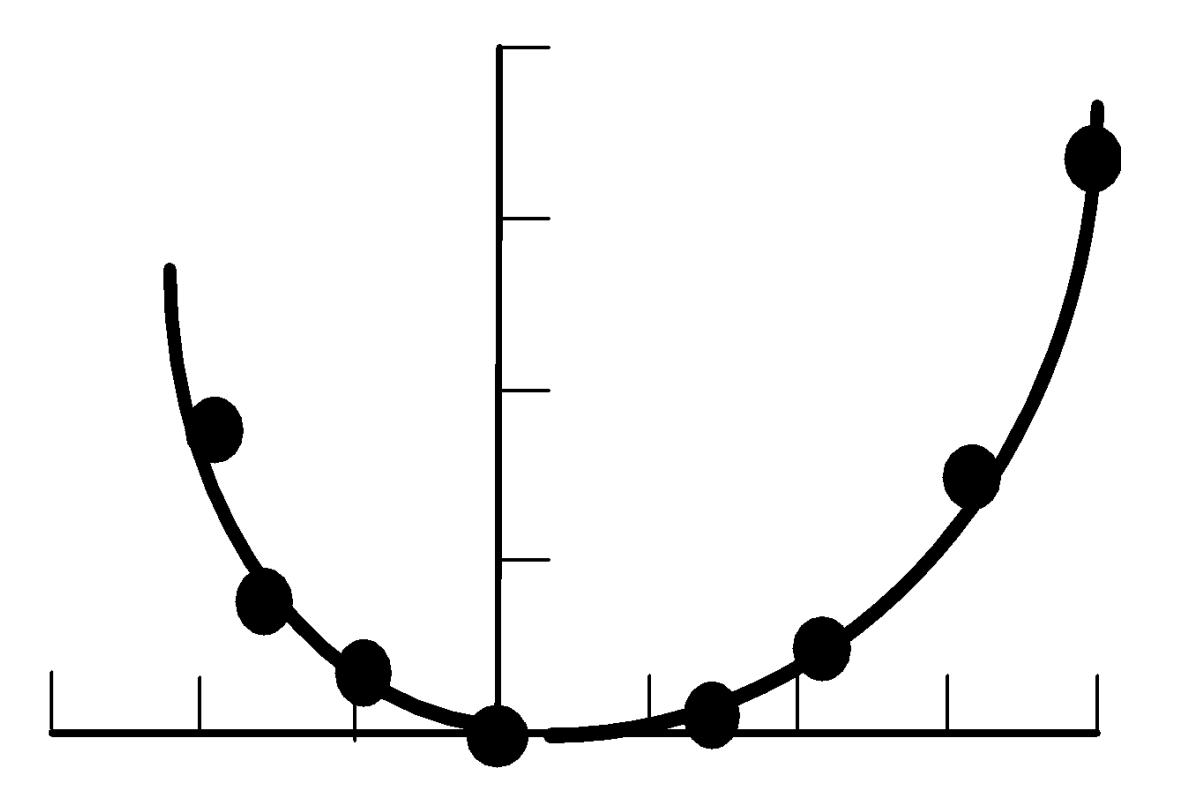

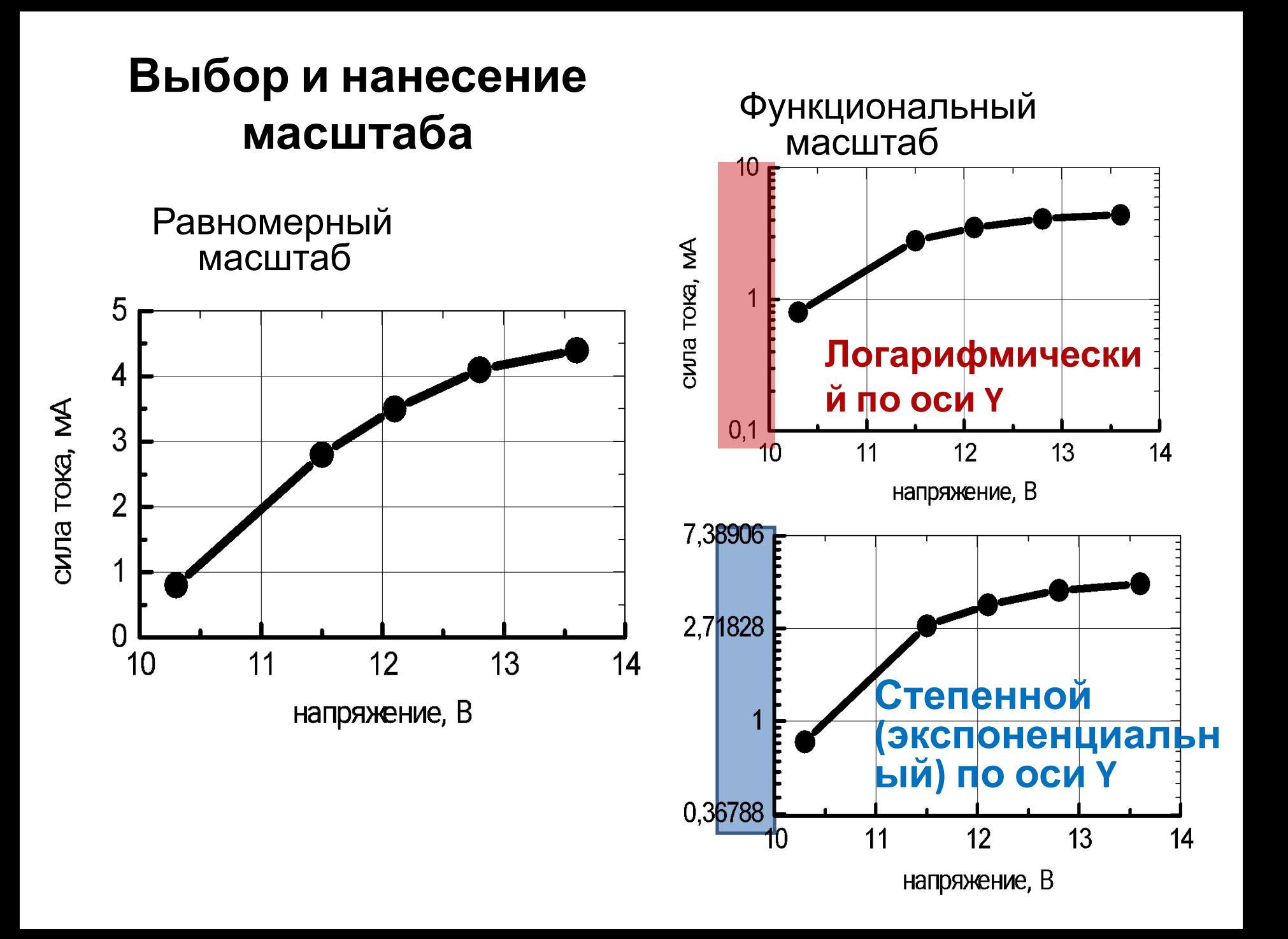

# Некоторые ошибки, которые часто допускают:

• Для **равномерного масштаба** штрихи и подписи к штрихам наносят строго равномерно, первое и последнее деления должны быть подписаны.

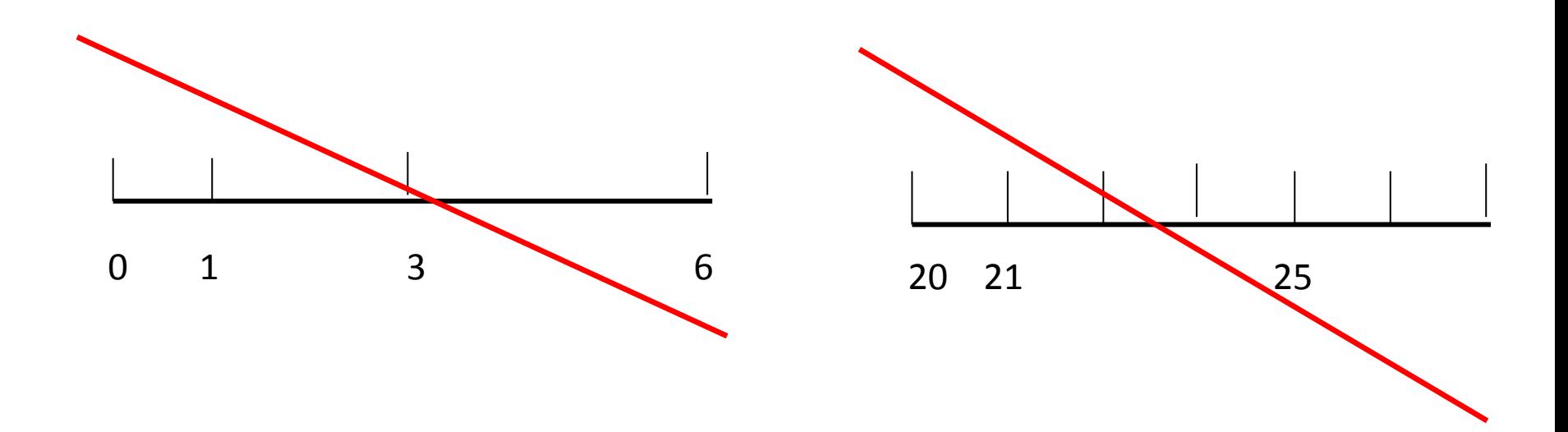

• Ось - ваша рабочая линейка. По ней должно быть удобно считывать значения.

• На осях обычно делают 5 – 10 рисок, рядом с рисками наносят их числовые значения. *Измеренные значения на шкалы не наносят.*

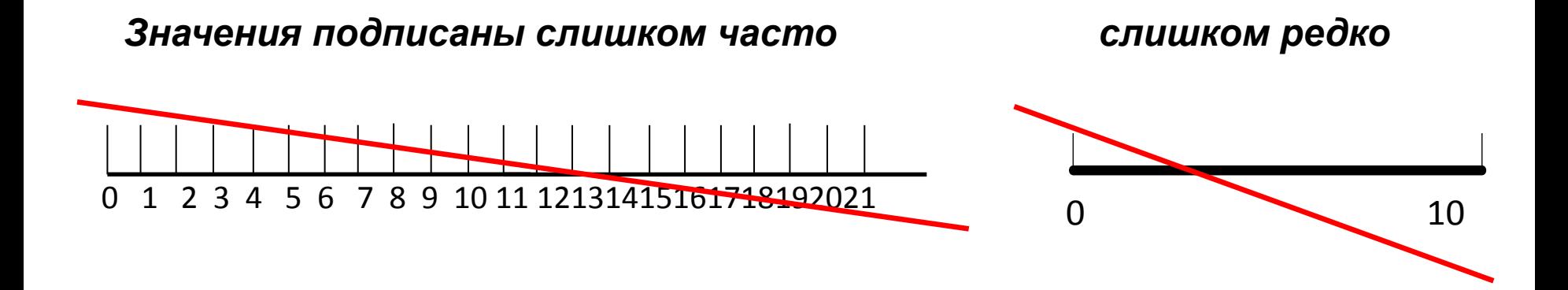

• Числовые значения должны быть кратные 10 (1), 2, 5, по возможности целые.

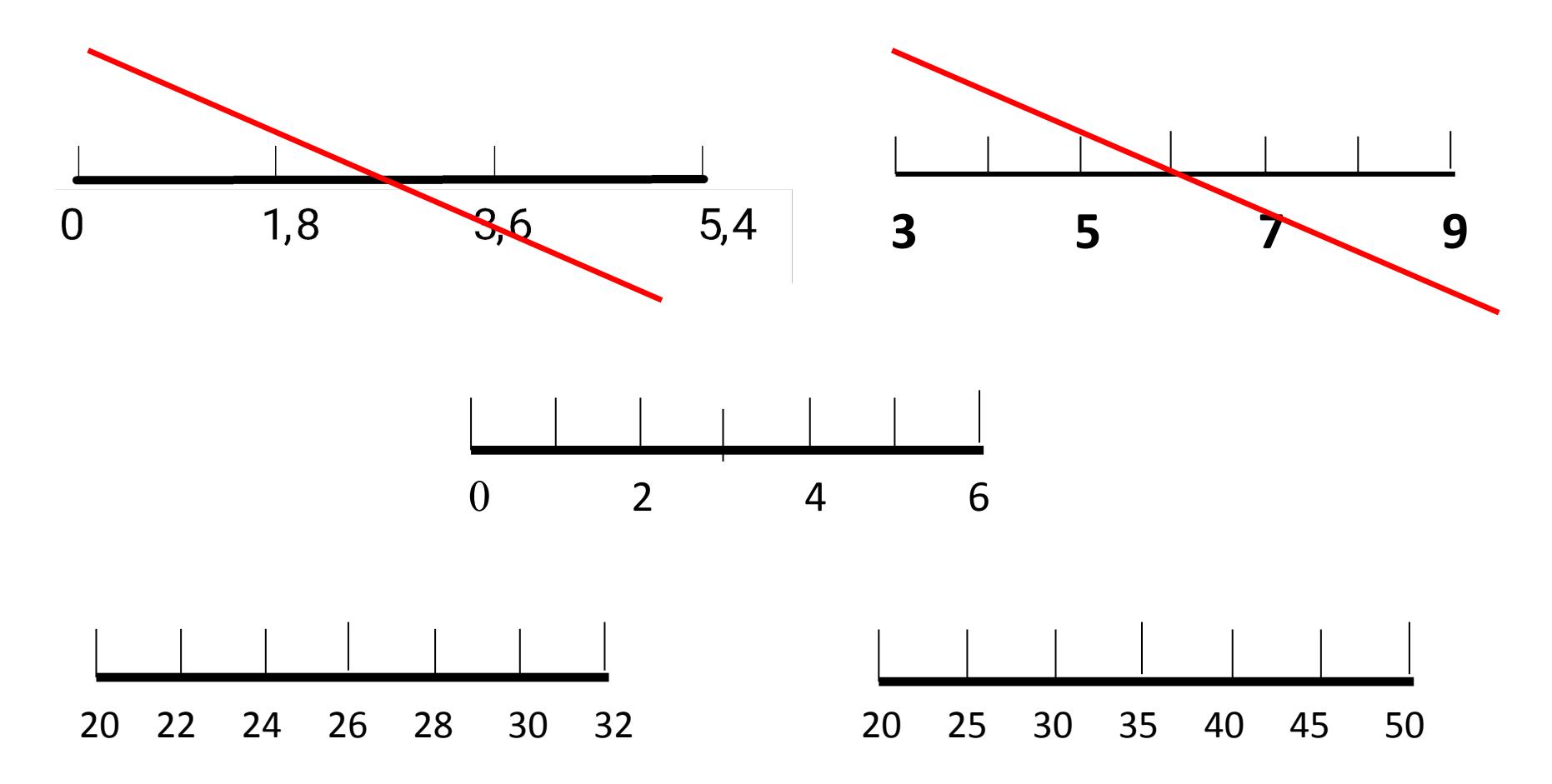

• Множитель (кратный **10<sup>3</sup>** ) выносим к единицам измерения или к обозначению измеряемой величины:

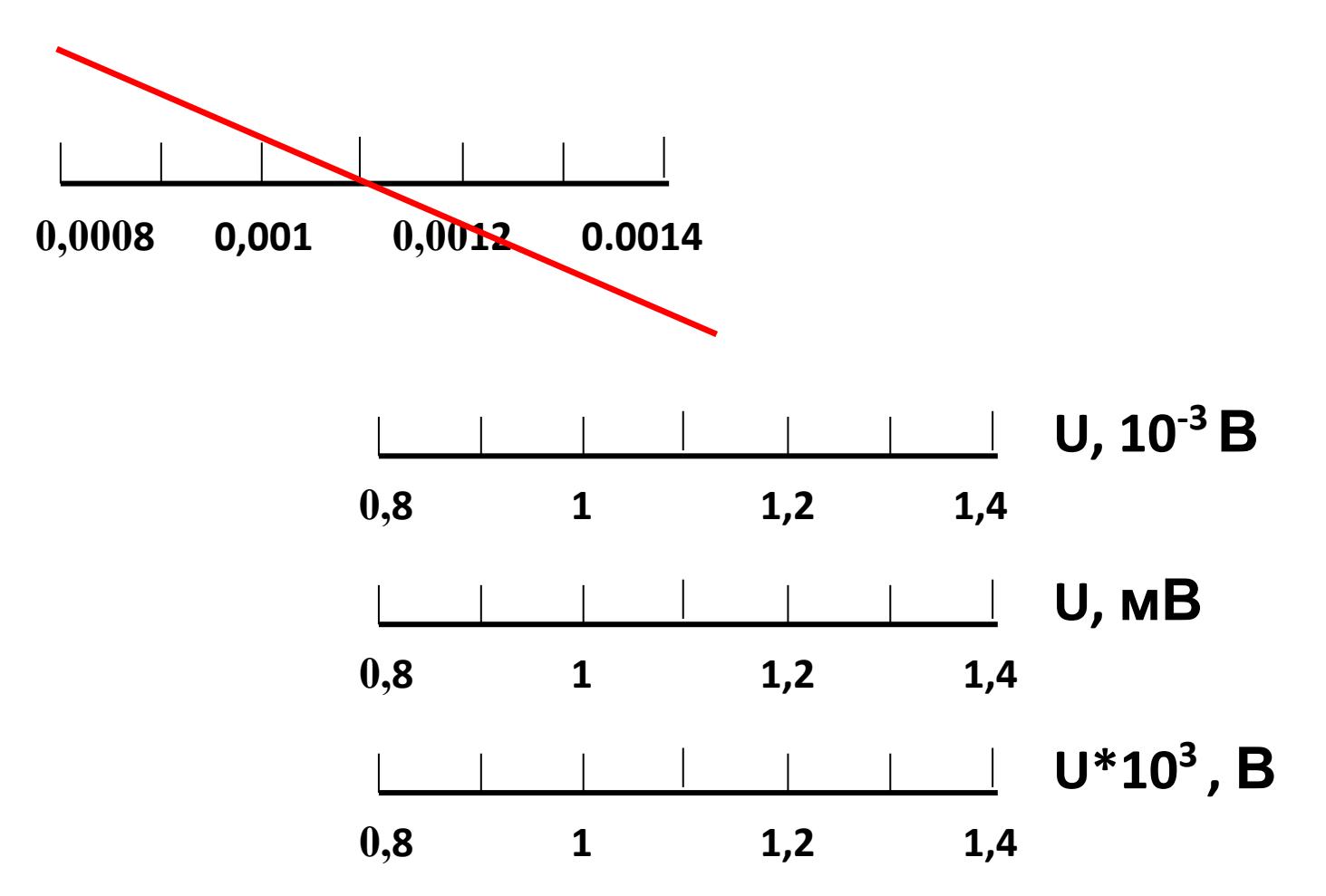

#### **Обозначения переменных величин и их единиц измерения**

1. 
$$
\mathbf{C}
$$

Символ можно поставить:

**• в конце шкалы**

Единицы измерения надо обозначить сразу после символа через запятую.

Это удобно, когда символы общепринятые, или поясняются в тексте.

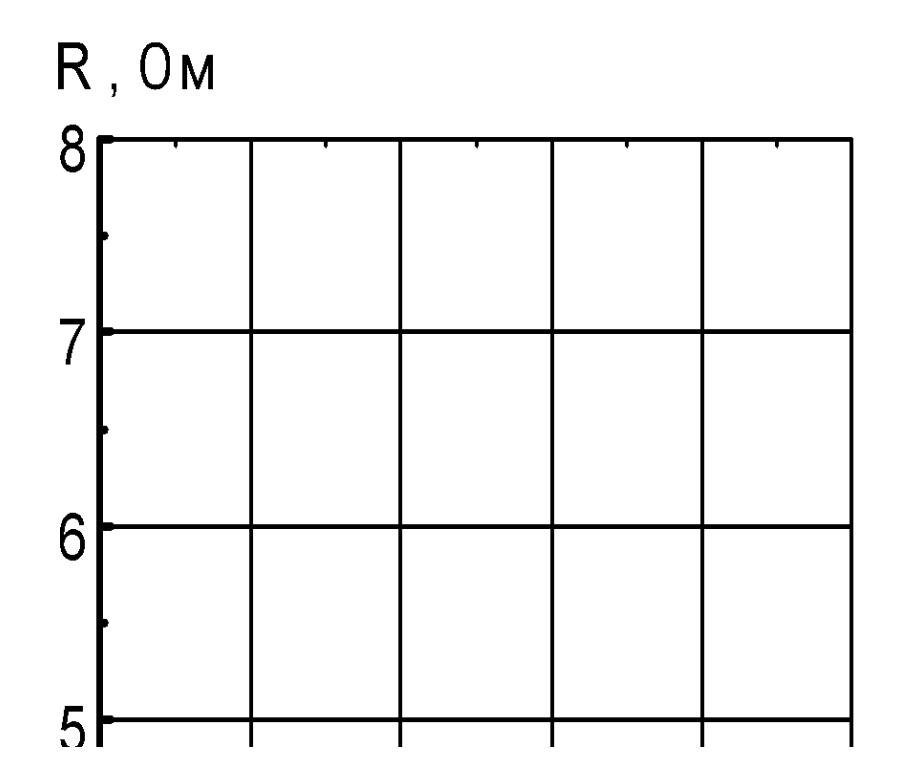

#### **Обозначения переменных величин и их единиц измерения**

Символ можно поставить:

#### **• в центре шкалы перед стрелкой**.

Стрелки на осях ставить не надо.

Единицы измерения нужно нанести между последним и предпоследним значением шкалы или вместо предпоследнего деления.

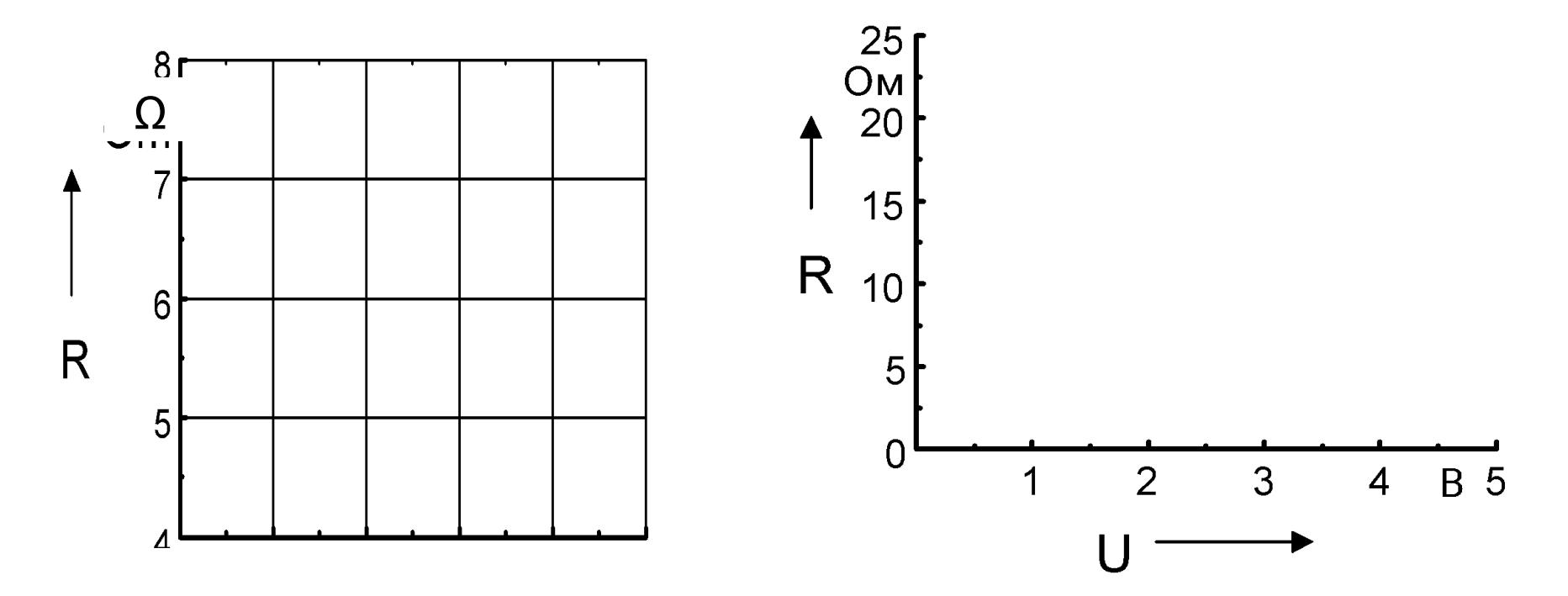

**Обозначения переменных величин и их единиц измерения**

### 2. Математическим выражением

(например, sin(wt), I/Imax ) **в центре шкалы.**

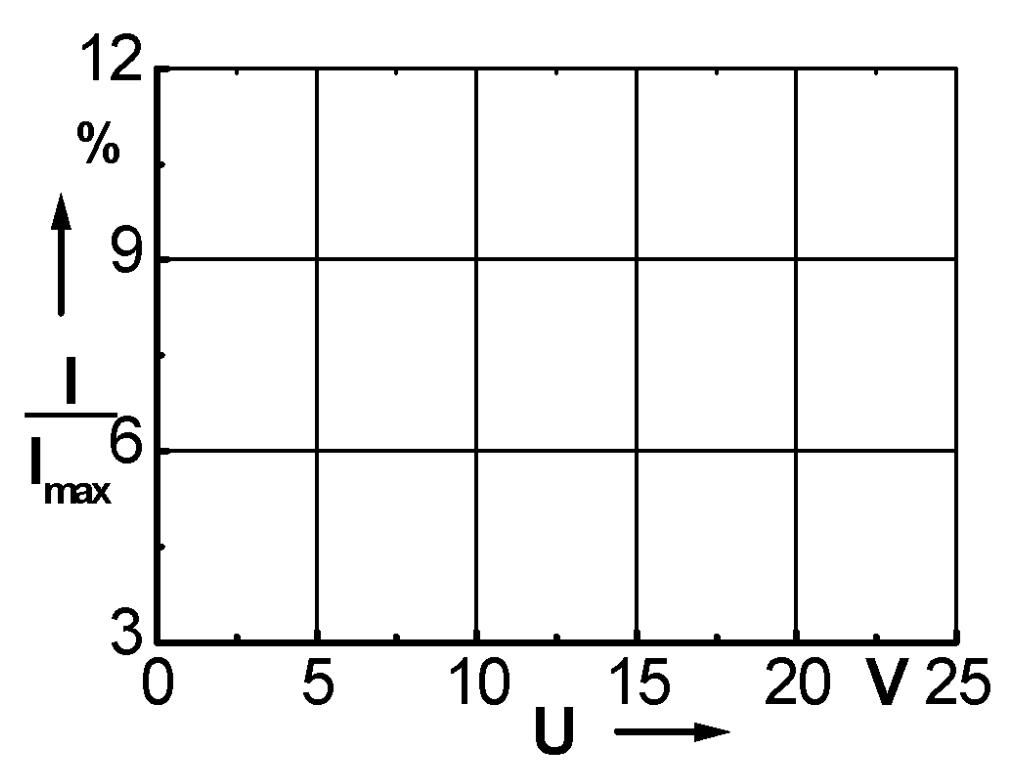

Обозначения в виде символов и математических выражений следует располагать *горизонтально*.

**Обозначения переменных величин и их единиц измерения**

## 3. Наименованием

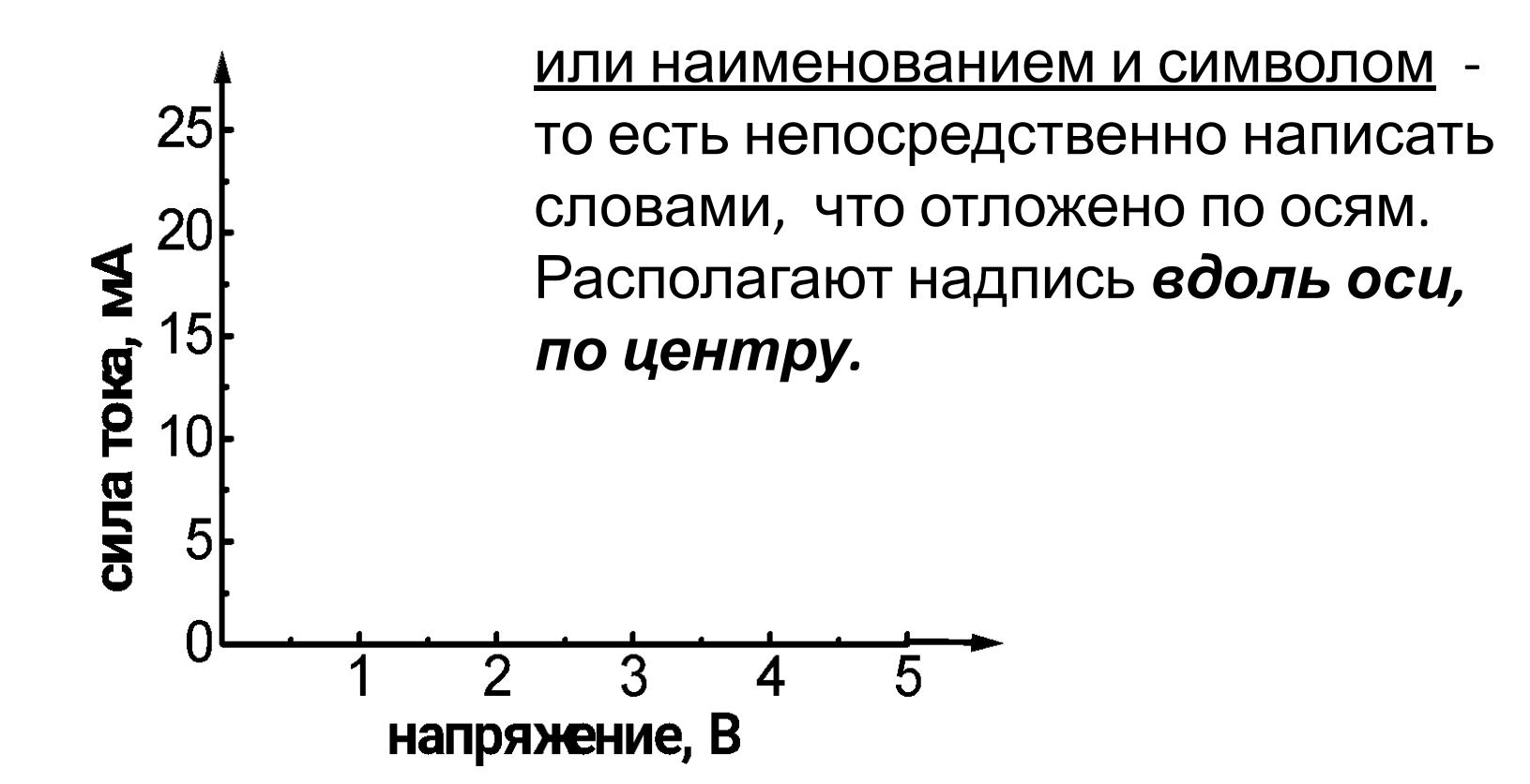

*По разным осям можно использовать различные обозначения*

## Пример построения графика

Таблица 1. Вольтамперная

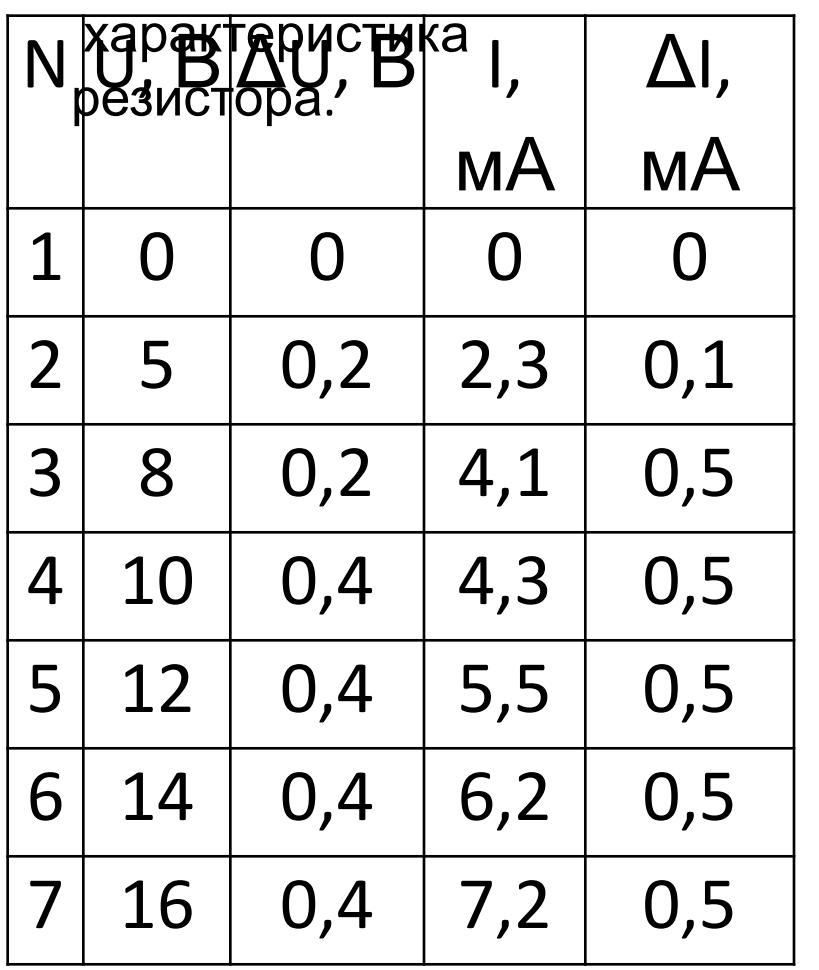

- 1. Определяем масштаб и размер графика
- **Ось Х:** U от 0 до 20 В сетка через 5 В
- **Ось Y**: I от 0 до 8 мА сетка через 1 мА:

### 1. Определяем масштаб и размер графика

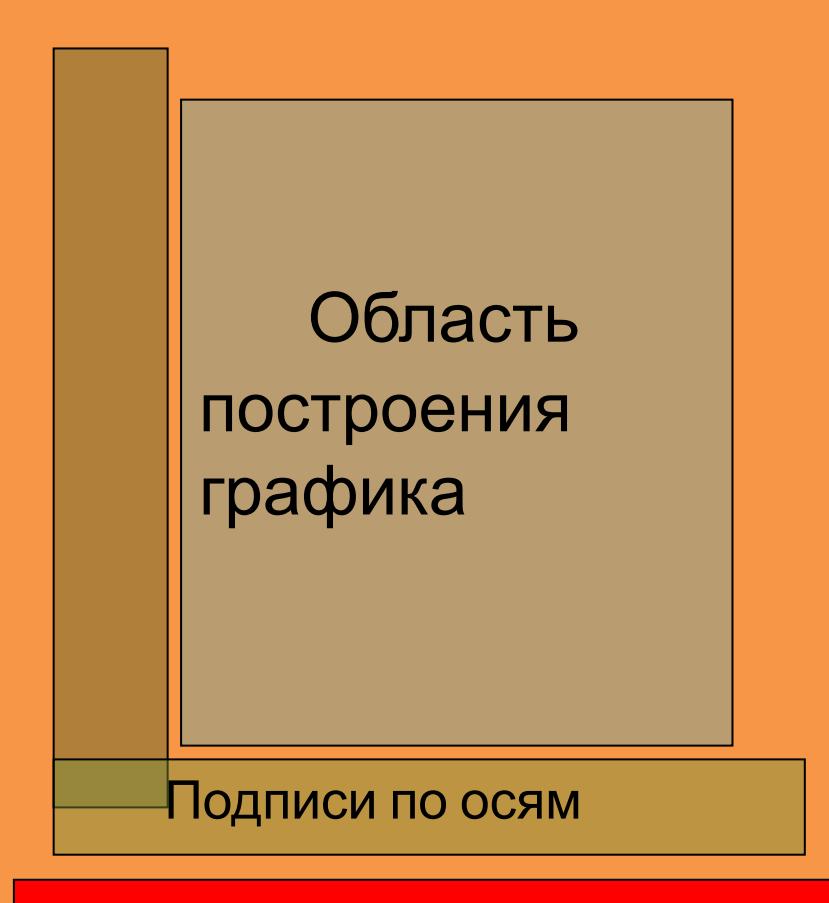

**Ось Х:** U от 0 до 20 В – сетка через 5 В: *удобно взять за масштабный отрезок «5 В» 2,5 см (или 5 см, если позволит размер листа).*

**Ось Y**: I от 0 до 8 мА – сетка через 1 мА: *удобно взять за «1 мА» 1 см (или 2 см).*

Подпись к графику

#### 2. Наносим точки и погрешности измерений

Таблица 1. Вольтамперная характеристика резистора.

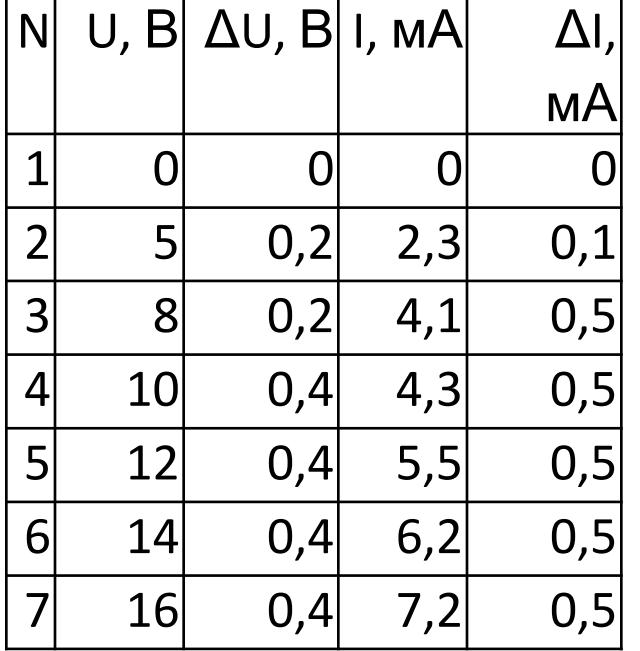

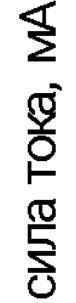

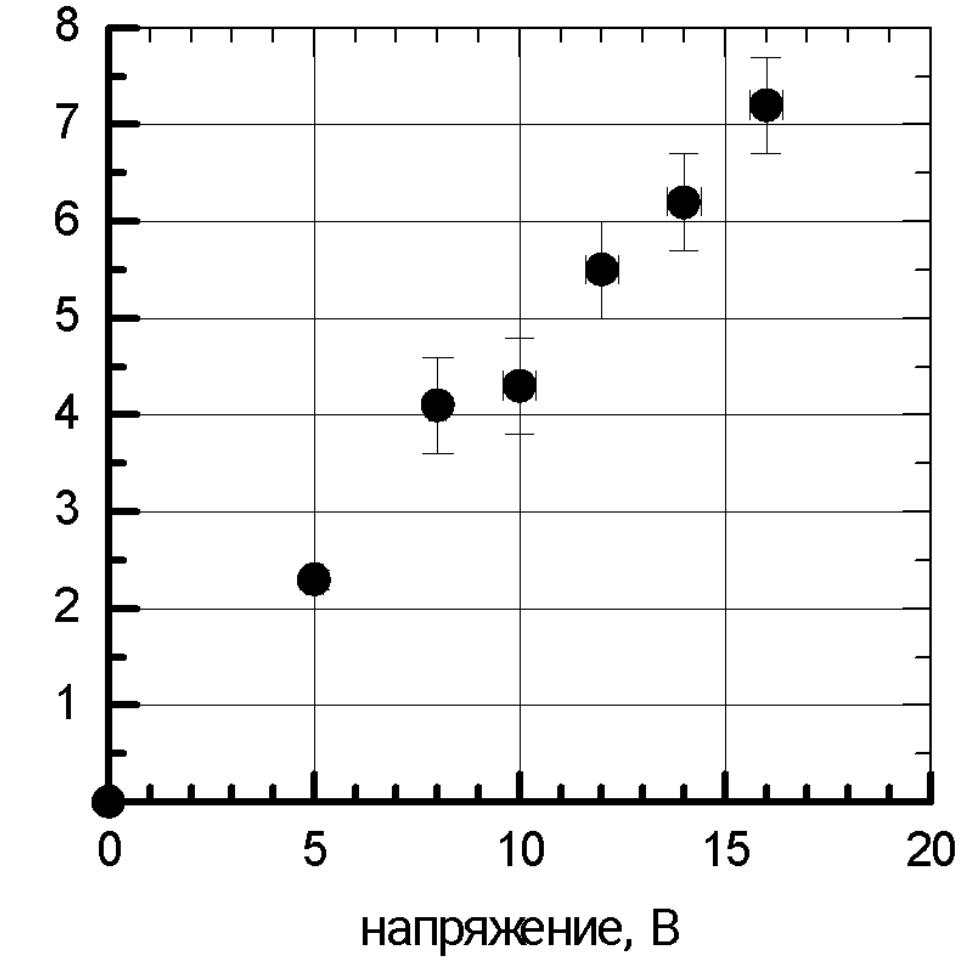

### 3. Проводим кривую в пределах погрешностей.

Нельзя соединять точки отрезками или проводить кривую точно через точки

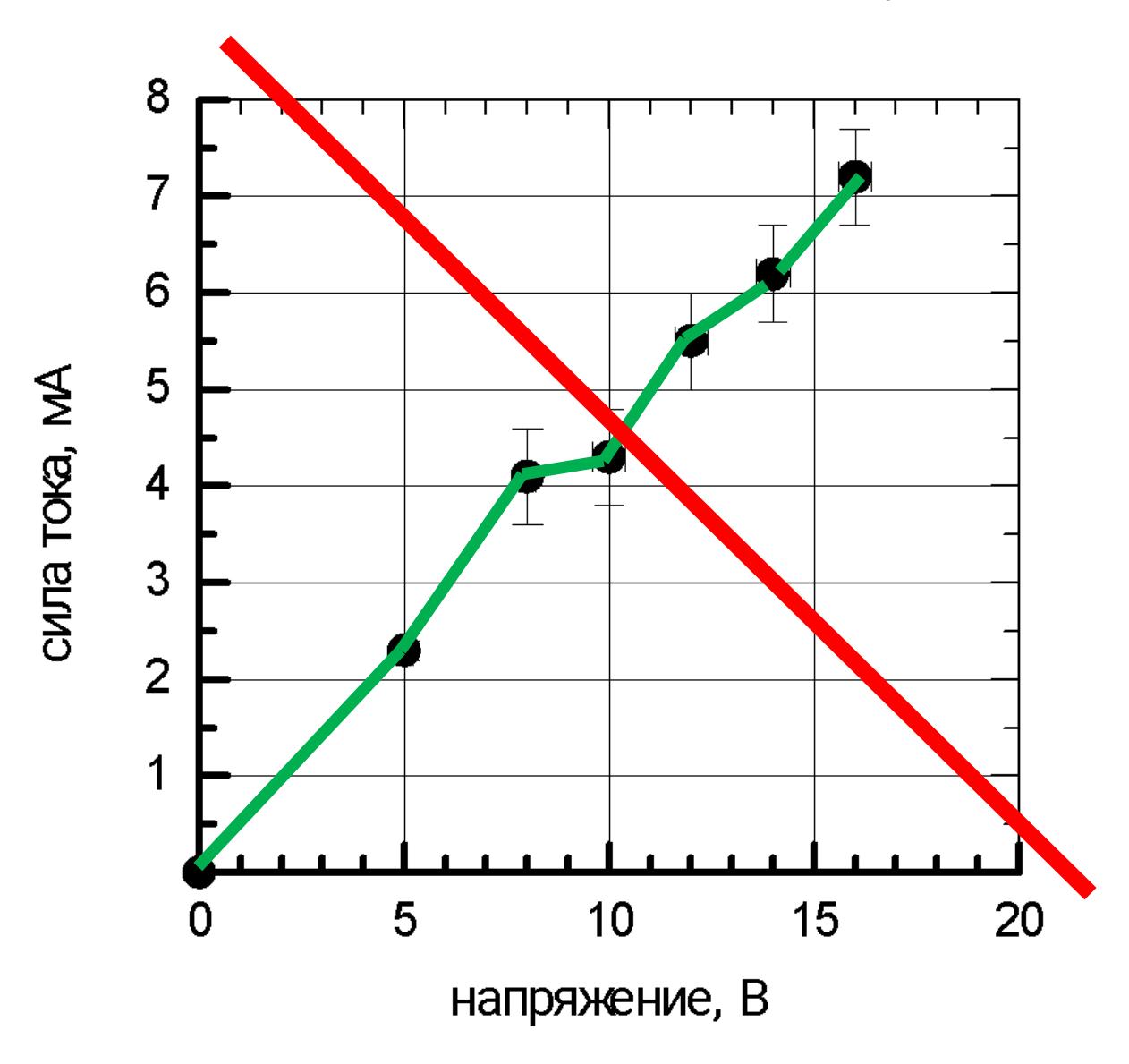

### 3. Проводим кривую в пределах погрешностей.

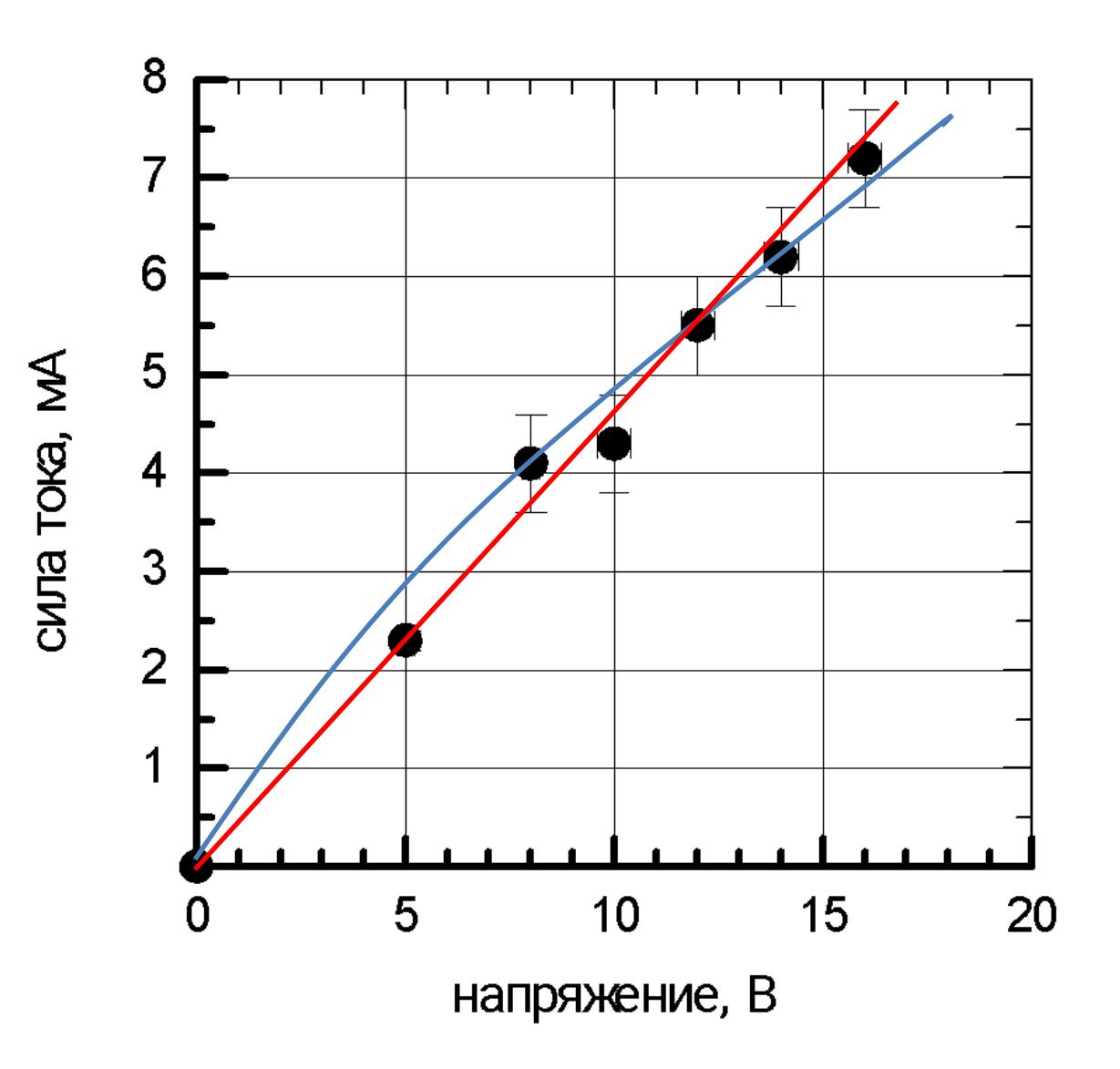

#### Руководствуемся

- 1. теорией
- 2. Наиболее простой формой

4. Подписать график .

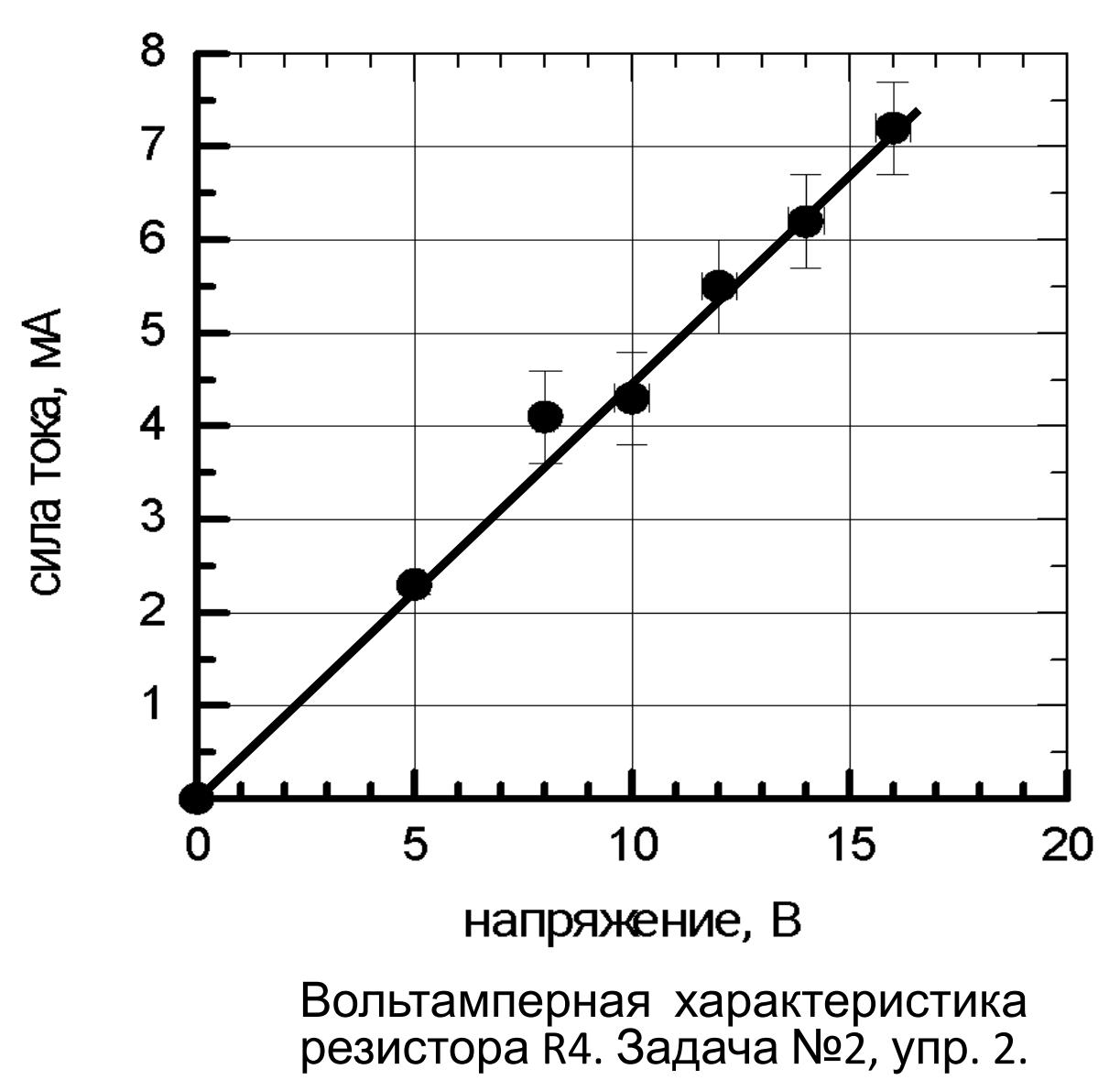

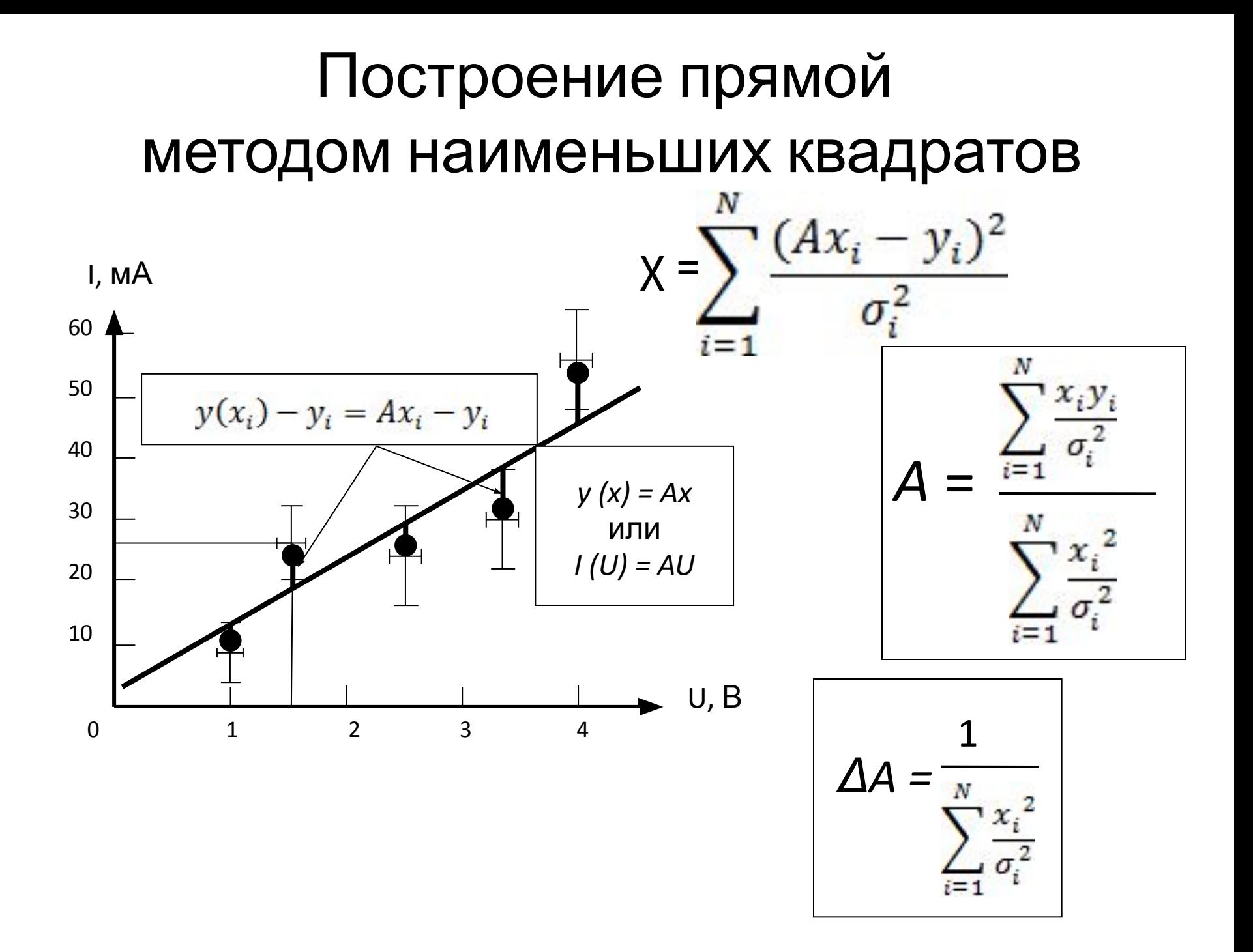